## **ANEXO I**

## **BAREMA DE AVALIAÇÃO**

O barema de avaliação deverá ser preenchido no link abaixo:

[https://docs.google.com/forms/d/e/1FAIpQLSdI3WBx89ClZEpOoLb0gNSjdSwtjfCLOlU4Kx9RkBi22](https://docs.google.com/forms/d/e/1FAIpQLSdI3WBx89ClZEpOoLb0gNSjdSwtjfCLOlU4Kx9RkBi22-frGA/viewform?vc=0&c=0&w=1&flr=0&gxids=7628) [frGA/viewform?vc=0&c=0&w=1&flr=0&gxids=7628](https://docs.google.com/forms/d/e/1FAIpQLSdI3WBx89ClZEpOoLb0gNSjdSwtjfCLOlU4Kx9RkBi22-frGA/viewform?vc=0&c=0&w=1&flr=0&gxids=7628)

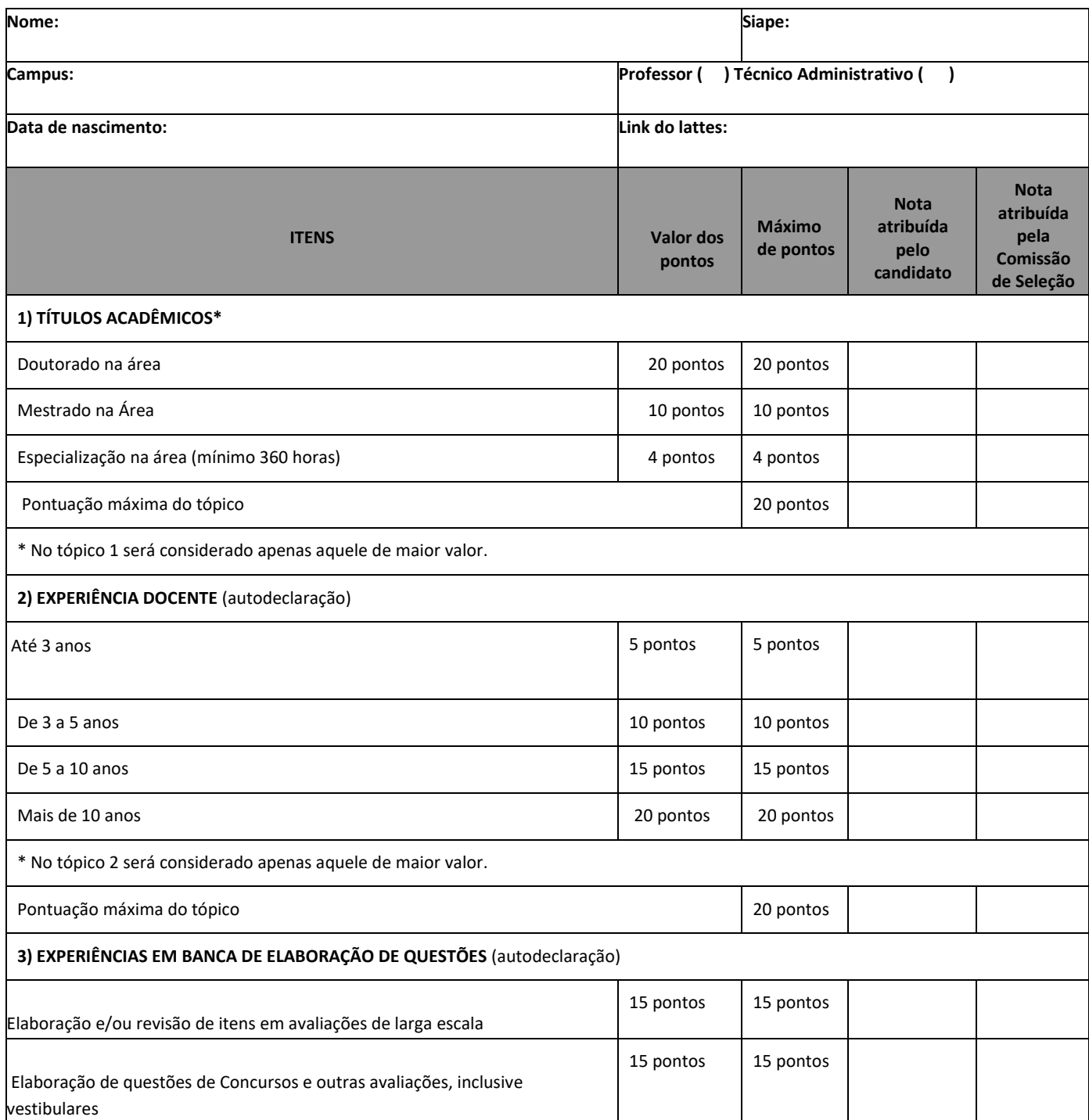

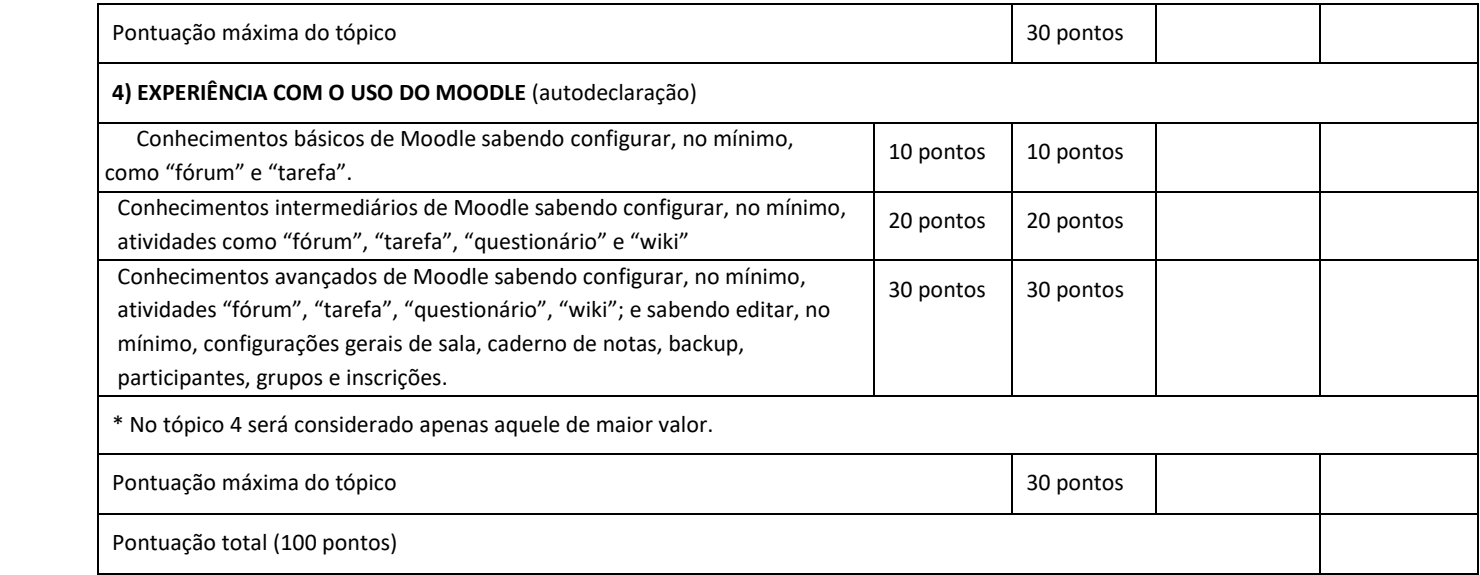